# **FCOI14. INICIACIÓN A LA INFORMÁTICA Y COMPETENCIAS DIGITALES BÁSICAS PARA EL EMPLEO**

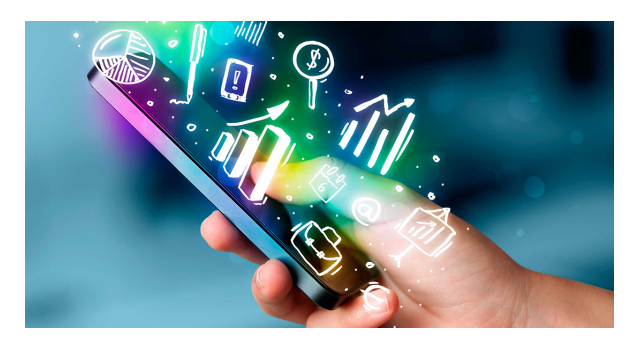

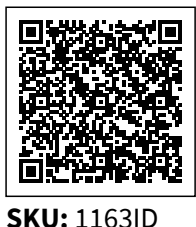

**Horas: 40**

## **OBJETIVOS**

Obtener y procesar información en un ordenador, utilizando las funciones básicas de las aplicaciones informáticas de oficina, así como adquirir habilidades tecnológicas digitales que promuevan, faciliten y mejoren la empleabilidad y eldesarrollo de negocios, en particular promovidos por mujeres conciliando su vida familiar yprofesional, de acuerdo con el Marco de Competencias Digitales para la Ciudadanía de la Unión Europea.

### **CONTENIDO**

- **MÓDULO 1: Competencias digitales básicas para la búsqueda de empleo por cuenta ajena.**
- **Creación y edición de un curriculum vitae en formato digital para la búsqueda de empleo.**
	- Identificación de las necesidades propias de la información en relación con la búsqueda de empleo.
	- Selección y definición del formato de curriculum vitae a completar.
	- Descarga y almacenamiento en el ordenador del modelo de curriculum seleccionado.
	- Redacción del perfil profesional de forma breve y sintética.
	- Verificación de la información de contacto.
	- Organización cronológica de la información formativa y laboral.
	- Principales habilidades para el trabajo según su tipología.
	- Optimización del curriculum para su lectura por sistemas de seguimiento de candidatos (Applicant Tracking Systems - ATS), almacenando el mismo en modo de texto, destacando datos relevantes, organizando el texto e incluyendo palabras clave.
	- Anexión de muestras de trabajos previos relacionados con la tipología del perfil de trabajo demandado.
- Revisión y mejora el diseño y presentación del curriculum asegurando una presentación profesional y limpia
- Revisión de la ortografía del curriculum evitando las faltas.
- **Búsqueda y selección de empresas y organismos para enviar el curriculum en entornos digitales.**
	- Realización de búsquedas en Internet de empresas relacionadas con el perfil profesional según palabras clave.
	- Visita de las webs de las empresas y organismos seleccionadas identificando la forma de contacto con las mismas.
	- Redacción de la carta de presentación, orientándola a la empresa u organismo y al puesto de trabajo de interés.
	- $\circ$  Selección del archivo con el curriculum a enviar.
	- Envío del curriculum por el canal indicado por la empresa u organismo (email o ventana de contacto).

#### **Búsqueda y gestión de la información en buscadores de empleo**

- Identificación de las necesidades propias de información en relación con la búsqueda de empleo (web, portales de empleo, redes sociales, entre otros).
- Uso de la terminología común del ámbito digital (portales de empleo, metabuscadores, link, redes sociales profesionales, entre otros).
- Visita a la web de algunos de los principales portales de empleo, redes profesionales, empresas de trabajo temporal y metabuscadores.
- $\circ$  Registro en algunos portales de empleo y/o redes sociales profesionales relacionados con las propias necesidades detectadas y perfil profesional.
- Cumplimentación de los datos personales, formativos y laborales requeridos en portales de empleo y/o redes sociales profesionales, considerando la privacidad y seguridad, para definir el perfil profesional.
- Realización de búsquedas de ofertas de trabajo en portales de empleo y/o redes sociales profesionales, según el propio perfil definido y opciones ofrecidas por los mismos.
- Uso de las técnicas de entrevista, sonriendo, mirando a los ojos, comportándose de forma educada, aportando información concisa, concreta y sincera, entre otros.
- Análisis y comparación de las ofertas de empleo seleccionadas.
- **MÓDULO 2: Competencias digitales básicas para el empleo por cuenta propia.**
- **Adquisición de bienes, productos y servicios a través de webs y plataformas de comercio electrónico.**
	- Identificación de las necesidades de compra en relación con las propias necesidades.
	- Manejo de la terminología utilizada en el ámbito digital del comercio electrónico (plataforma de comercio electrónico, portal, marketplace, certificado electrónico, entre otros).
	- Visita a la web de las principales plataformas de comercio electrónico (a título ilustrativo, Amazón, Ebay, El Corte Inglés, Aliexpress, Wallapop, entre otros).
	- Utilización del sistema de búsqueda de las propias plataformas de comercio

electrónico para encontrar bienes y productos.

- $\circ$  Selección de los productos de interés y comparar sus características (precio, tiempo y coste de envío, entre otros) entre diferentes plataformas de comercio electrónico.
- Cumplimentación de los datos de envío (dirección y titular), considerando la privacidad y cesión de datos personales.
- Descripción de las principales características de los medios de pago por internet (requisitos, costes, riesgos, facilidad de uso, entre otros).
- Selección del medio de pago, teniendo en cuenta las necesidades personales y la seguridad de pago.
	- Verificación de la compra mediante la recepción de email o mensaje de comprobación.
- **Comercialización de bienes, productos y servicios en portales y plataformas de venta digitales.**
	- Identificación de las necesidades de venta en relación con las propias necesidades.
	- Clasificación de los productos a vender según su tipología y naturaleza (manualidades, artesanía, alimentos, entre otros).
	- Conocimientos elementales de los requisitos legales de compra y venta según la legislación vigente y el tipo de producto.
	- Búsqueda en la web de portales de venta digitales según el tipo de producto.
	- Visita a las webs de los portales de venta digitales más relevantes (a título ilustrativo, Ebay, Wallapop, Agroboca, Libertyprim, Artesaniaporelmundo, Etsy, Artesanum, entre otros) y comparación de sus características (facilidad de uso, visibilidad y promoción de los productos, gestión del transporte y de los pagos, seguridad en las transacciones, entre otros) y condiciones (comisiones, reclamaciones, entre otros).
	- o Selección de las plataformas de venta más idóneas según las propias necesidades identificadas.
	- Registro en las plataformas de venta digital seleccionadas, completando los campos necesarios.
	- Práctica de una venta, real o simulada, según las condiciones de la plataforma digital.
	- $\circ$  Descripción de los pasos posteriores a la venta a seguir (confirmación de envío, seguimiento, recepción, cobro, gestión de incidencias, devoluciones, entre otros).
- **Relación con las administraciones públicas por medios electrónicos mediante el certificado digital.**
	- Conocimiento de las funciones del certificado digital para acreditar la propia identidad y su utilidad para relacionarse en línea con las administraciones públicas.
	- Análisis de las ventajas y riesgos del uso de la identidad electrónica mediante certificado digital.
	- Descripción de los tipos de certificado digital más usuales (a título ilustrativo, DNI electrónico, Cl@ve, FNMT, certificados autonómicos, entre otros).
	- Visita de la web del Sistema Cl@ve y descripción de sus funcionalidades y requisitos.
	- Registro de forma real o simulada en el sistema de Cl@ve permanente, completando los campos requeridos para ello y si es necesario efectuando una

videollamada.

- Identificación del uso de la verificación de acceso al Sistema Cl@ve mediante el uso de SMS o aplicación en el teléfono móvil, si es necesario.
- Conexión con alguno de los servicios ofrecidos a la ciudadanía mediante el Sistema Cl@ve (a título ilustrativo, DGT, Agencia Tributaria, Seguridad Social, entre otros), según las propias necesidades y comprobar sus funciones.

#### **MÓDULO 3: Iniciación a la informática**

#### **Manejo de archivos**

- Tipos de archivos: de configuración, de sistema, de programas, de texto, de imagen, de audio, de video.
- Visualización de archivos y carpetas
- Almacenamiento y recuperación
- **Utilización básica de aplicaciones ofimáticas.**
	- Creación de un fichero de texto con un editor sencillo. Aplicación de formato de texto.
	- Creación de un fichero de imagen con un editor sencillo. Tratamiento básico de la imagen. Características de los formatos de imagen en Internet: GIF y JPG.
	- o Integración de texto e imagen en un documento.
	- o Impresión de documentos.
	- Del ordenador personal a sistemas multiusuario.
	- Ventajas del trabajo en red: compartir recursos físicos y lógicos, comunicación con otros usuarios, transferencia de información.
- **Ejecución de las funciones y comandos principales del sistema operativo**
- **Ejecución de las funciones principales del explorador de archivos: copiar, mover, borrar ficheros**
- **Utilización de las funciones principales de un editor de texto.**
- **Utilización de las funciones principales de un editor de imagen.**
- **Obtención de documentos con texto e imagen.**
- **Selección y configuración del dispositivo y los periféricos más usuales.**
- **Impresión de documentos.**